### Even Better Stream Fusion

Oleg Kiselyov

Tohoku University, Japan

Tensor seminar, 18 February 2022

<span id="page-1-0"></span>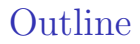

#### $\blacktriangleright$  [Introduction: What is Stream Processing](#page-1-0)

[Stream Fusion](#page-16-0)

[Strymonas](#page-57-0)

[Case Study: FM Radio](#page-68-0)

### Tabulating Machine

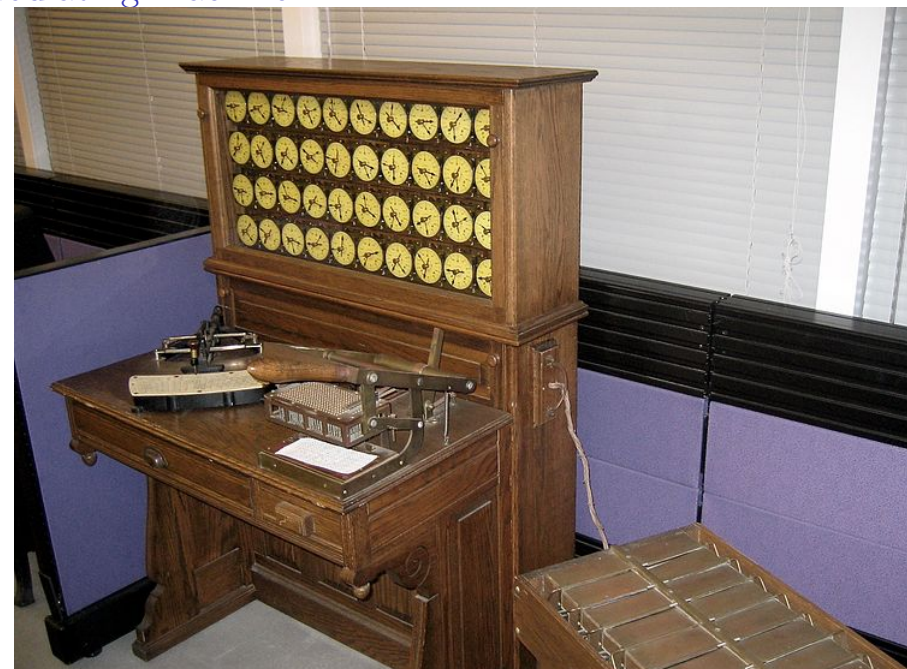

### Punchcard

ER SB Ch Sv U Sh Hk Br Rm  $|10|$   $\Omega_{\rm B}$  |  $\rm S$  |  $\Delta$  $\epsilon$ **IF** h  $\overline{1}$  $\alpha$  $\sqrt{2}$ ..  $\lambda$  $\mathbf{a}$  $\alpha$ 15 Off IS B  $sr \mid x$ Fp Cn X AI Cg Kg  $\overline{2}$  $\overline{2}$  $\overline{4}$  $\overline{1}$  $\overline{\mathbf{3}}$  $E$ D F  $\mathbf b$  $\mathbf{d}$ h  $R$  $\circ$  $\frac{1}{2}$  0  $\circ$  $\frac{1}{2}$ **W** 20  $\Omega$  $\frac{1}{2}$  0  $\Omega$  $\circ$  $\circ$  $\circ$  $\circ$  $\mathbf{0}$  $\mathbf{o}$  $\overline{\mathbf{0}}$  $\circ$  $\mathbf{o}$  $\mathbf{o}$  $\circ$  $0<sub>0</sub>$  $\overline{\mathbf{3}}$  $\alpha$  $\sqrt{2}$ A и  $0\quad 25$ A  $\blacksquare$ ×  $\overline{2}$ B ß  $5\overline{)}$ 30 B × ø  $\overline{\mathbf{3}}$  $\mathbf{c}$  $\circ$  $\overline{3}$  $\mathbf c$  $\overline{3}$  $\overline{3}$  $\overline{3}$  $3$  $\mathbf{3}$ **R** D  $\vert$  $\overline{4}$ D  $\epsilon$ E E  $\overline{2}$ E 5 E Б. E  ${\bf 5}$ B  $\overline{5}$ 16  $5$  $\epsilon$  $\Delta$  $\mathbf{D}$ Œ 6  $\mathbf{f}$ 6 6  $\alpha$  $\alpha$ R  $H$  $\overline{\mathbf{8}}$  $18$  $\mathbf{a}$ ΰF  $H$ 8 8  $|8|$ -8 8 8 8  $9$ K)  $\overline{9}$  $9$  $9$  $9$  $\overline{9}$  $\overline{9}$  $9$  $9$  $\overline{9}$  $\overline{9}$  $9$  $\overline{9}$  $\overline{9}$ 9 п  $\mathbf{q}$ b  $\alpha$  $\alpha$  $\alpha$ 

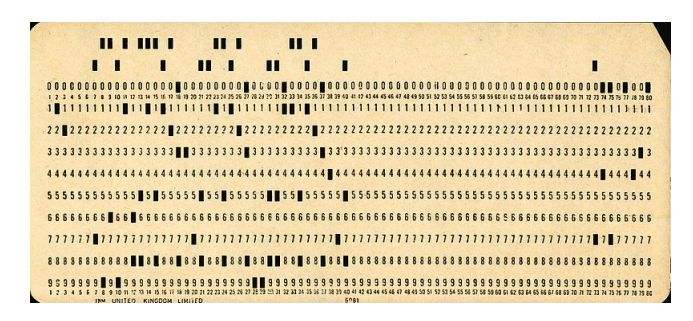

### Tabulating Machine

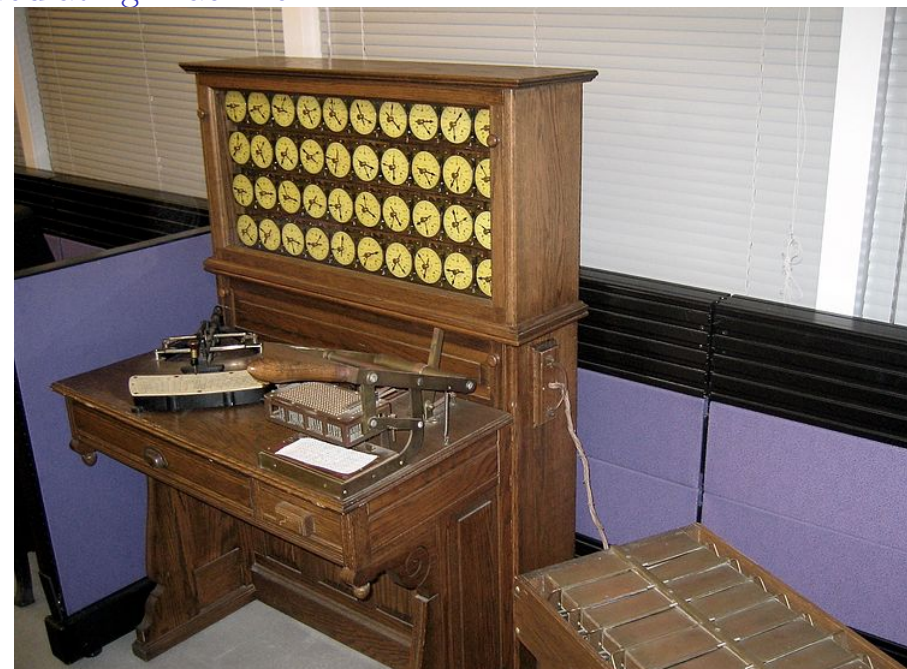

# Stream Processing

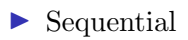

- $\blacktriangleright$  Incremental
- $\blacktriangleright$  Unbounded amount of data
- $\blacktriangleright$  Limited memory

### The Michael Jackson Design Technique

#### The Michael Jackson Design Technique: A study of the theory with applications. C.A.R.Hoare, 1977

 $4.2$ Text - Correspondence

The following is a simple problem involving two data structures - one input data structure and one output data structure.

'The stores section in a factory issues and receives parts. Each issue and each receipt is recorded on a punched card: the card contains the part-number, the movement type (I for issue, R for receipt) and the quantity. The cards have already been copied to magnetic tape and sorted into part-number order. The program to be written will produce a simple summary of the net movement of each part. The format of the summary is:

#### STORES MOVEMENTS SUMMARY

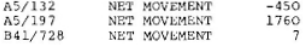

No attention need be paid to such refinements as skipping over the perforations at the end of each sheet of paper.'

The first step of the design procedure, the data step, is to draw data structures of all the files in the problem. The result of the data step is:

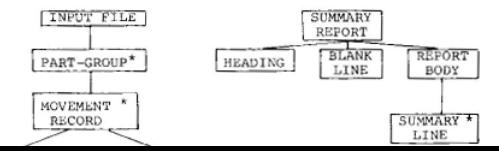

### Origins of streams in CS

Melvin E. Conway: Design of a Separable Transition-diagram Compiler. Commun. ACM, July 1963, 396–408

A COBOL compiler design is presented which is compact enough to permit rapid, one-pass compilation of a large sub- set of COBOL on a moderately large computer  $[10,000-16,000$  words. Versions of the same compiler for smaller machines require only two working tapes plus a compiler tape. The methods given are largely applicable to the construction of ALGOL compilers.

The compiler is written in Assembly by two people in less than a year

#### Coroutines and Separable Programs

That property of the design which makes it amenable to many segment configurations is its separability. A program organization is separable if it is broken up into processing modules which communicate with each other according to the following restrictions: (1) the only communication between modules is in the form of discrete items of information; (2) the flow of each of these items is along fixed, one-way paths; (3) the entire program can be laid out so that the input is at the left extreme, the output is at the right extreme, and everywhere in between all information items flowing between modules have a component of motion to the right.

### Origins of streams in CS

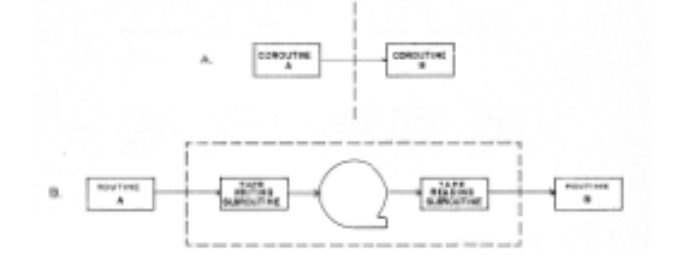

### Origins of streams in CS

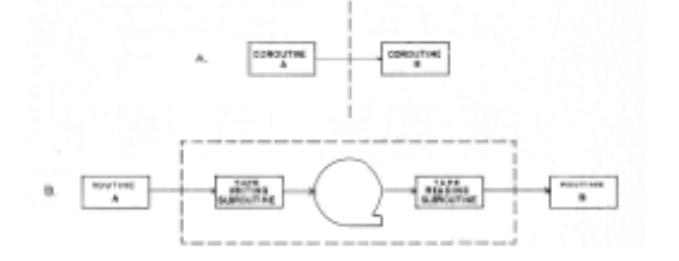

#### Can you tell that Jackson wasn't an EE but Conway was?

# Stream Processing

### Box, with one input and one output

### $\blacktriangleright$  Sequential

- $\blacktriangleright$  Incremental
- $\blacktriangleright$  Unbounded amount of data
- $\blacktriangleright$  Limited memory

### Diagrams

- $\triangleright$  Connecting the above boxes
- $\blacktriangleright$  Finite buffering

### Sample Diagram

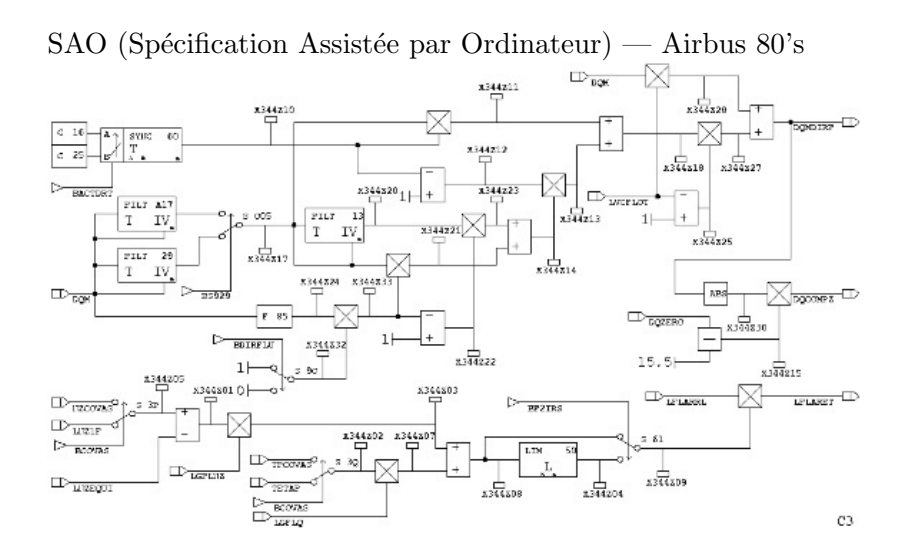

11

### Event processing

### NEXMark benchmark query 7

Query 7 monitors the highest price items currently on auction. Every ten minutes, this query returns the highest bid (and associated itemid) in the most recent ten minutes.

```
SELECT Rstream(B.price , B.itemid)
FROM
Bid [RANGE 10 MINUTE SLIDE 10 MINUTE] B
WHERE
B.price = (SELECT MAX(B1.price)
FROM BID [RANGE 10 MINUTE SLIDE 10 MINUTE] B1)
LIMIT 1;
```
Window processing

# What is Stream Processing

- ▶ Record (punchcard) In/Record Out processing COBOL-like processing
- $\blacktriangleright$  Co-routines
- $\triangleright$  Digital signal processing
- $\blacktriangleright$  Event processing/correlation window processing

Can be represented as a diagram of connected boxes with dataflow left-to-right

# What is Stream Processing

- ▶ Record (punchcard) In/Record Out processing COBOL-like processing
- $\triangleright$  Co-routines
- $\triangleright$  Digital signal processing
- $\blacktriangleright$  Event processing/correlation window processing

Can be represented as a diagram of connected boxes with dataflow left-to-right

Intuitive design v. performance

<span id="page-16-0"></span>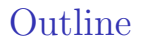

#### [Introduction: What is Stream Processing](#page-1-0)

#### $\blacktriangleright$  [Stream Fusion](#page-16-0)

[Strymonas](#page-57-0)

[Case Study: FM Radio](#page-68-0)

### Fusion

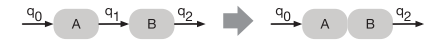

### Fusion in 1963

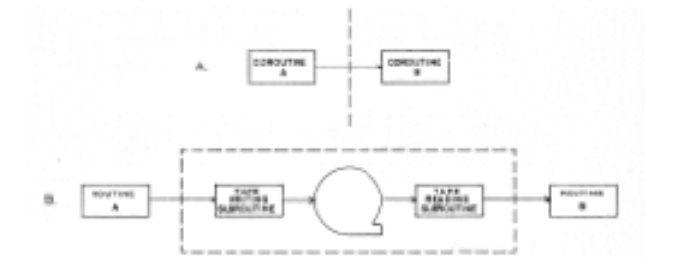

Melvin E. Conway: Design of a Separable Transition-diagram Compiler. Commun. ACM, July 1963, 396–408

### Pipes

### cat simple.ml | tr -d "\_" | tr "[A-Z]" "[a-z]" | grep flatmap | wc -l

### Pipes

```
cat simple.ml | tr -d "_" | tr "[A-Z]" "[a-z]" |
    grep flatmap | wc -l
```

```
cat simple.ml |
awk '/[Ff] *[L1] *[Aa] *[Tt] *[Mm] *[Aa] *[Pp]/ {c++}
     END \{print c\}'
```
### Pipes

```
cat simple.ml | tr -d "_" | tr "[A-Z]" "[a-z]" |
    grep flatmap | wc -l
```

```
cat simple.ml |
awk '/[Ff] *[L1] *[Aa] *[Tt] *[Mm] *[Aa] *[Pp]/ {c++}
     END \{print c\}'
```
Perl

 $\sum^{n-1}$  $i=0$  $a_i^2$ 

$$
\sum_{i=0}^{n-1} a_i^2
$$

let  $a = \ldots$ let  $a2 =$  map sqr a sum a2

where let sqr : float  $\rightarrow$  float = fun  $x \rightarrow x^*$ . x let map :  $(\alpha \rightarrow \beta) \rightarrow \alpha$  array  $\rightarrow \beta$  array = Array.map let sum : float array  $\rightarrow$  float = Array.fold left (+.) 0.

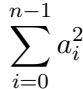

 $let a = . . .$ sum (map sqr a)

where let sqr : float  $\rightarrow$  float = fun  $x \rightarrow x^*$ . x let map :  $(\alpha \rightarrow \beta) \rightarrow \alpha$  array  $\rightarrow \beta$  array = Array.map let sum : float array  $\rightarrow$  float = Array.fold left (+.) 0.

$$
\sum_{i=0}^{n-1} a_i^2
$$

$$
\begin{array}{l} \mathsf{let} \ \mathsf{a} = \ldots \\ \mathsf{a} \vartriangleright \mathsf{map} \ \mathsf{sqr} \vartriangleright \mathsf{sum} \end{array}
$$

where  
let sqr : float 
$$
\rightarrow
$$
 float = fun  $x \rightarrow x^*$ . x  
let map :  $(\alpha \rightarrow \beta) \rightarrow \alpha$  array  $\rightarrow \beta$  array = Array-map  
let sum : float array  $\rightarrow$  float = Array-fold-left (+.) 0.  
let (&>x) = f x

$$
\sum_{i=0}^{n-1} a_i^2
$$

 $let a = ...$  $a \triangleright$  filter Float.is finite  $\triangleright$  map sqr  $\triangleright$  sum

where let sqr : float  $\rightarrow$  float = fun  $x \rightarrow x^*$ . x let map :  $(\alpha \rightarrow \beta) \rightarrow \alpha$  array  $\rightarrow \beta$  array = Array.map let sum : float array  $\rightarrow$  float = Array.fold left (+.) 0. let  $(\triangleright)$  x f = f x let filter :  $(\alpha \rightarrow$ bool)  $\rightarrow \alpha$  array  $\rightarrow \alpha$  array  $=$ fun f  $x \rightarrow x \triangleright$  Array.to list  $\triangleright$  List.filter f  $\triangleright$  Array.of list

```
type \alpha arr = A of int * (int \rightarrow \alpha)
let to_arr : \alpha array \rightarrow \alpha arr = fun a \rightarrowA (Array.length a, Array.get a)
```
\n
$$
\text{type } \alpha \text{ arr} = \text{A of int}^* \left( \text{int} \to \alpha \right)
$$
\n  
\n $\text{let to\_arr} : \alpha \text{ array } \to \alpha \text{ arr} = \text{fun a } \to$ \n  
\n $\text{A (Array.length a, Array.get a)}$ \n  
\n $\text{let map} : (\alpha \to \beta) \to \alpha \text{ arr} \to \beta \text{ arr} = \text{fun f (A (n, ix))} \to$ \n  
\n $\text{A(n, ix > f)}$ \n  
\n $\text{let (b) f g} = \text{fun x} \to \text{fx} \triangleright \text{g}$ \n

 $\triangleright$  map is constant time and space

\n
$$
\text{type } \alpha \text{ arr} = A \text{ of } \text{int}^* (\text{int} \rightarrow \alpha)
$$
\n  
\n $\text{let to\_arr} : \alpha \text{ array } \rightarrow \alpha \text{ arr} = \text{fun } a \rightarrow$ \n  
\n $A (\text{Array.length a, Array.get a})$ \n  
\n $\text{let map} : (\alpha \rightarrow \beta) \rightarrow \alpha \text{ arr} \rightarrow \beta \text{ arr} = \text{fun } f(A(n, ix)) \rightarrow$ \n  
\n $A(n, ix \triangleright f)$ \n  
\n $\text{let sum} : \text{float arr} \rightarrow \text{float} = \text{fun } (A(n, ix)) \rightarrow$ \n  
\n $\text{let rec loop acc } i = \text{if } i \geq n \text{ then acc else loop (acc +. ix } i) (i+1)$ \n  
\n $\text{in loop } 0. 0$ \n

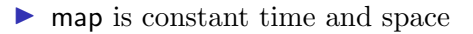

```
to arr a \triangleright map sqr \triangleright sum
```
\n
$$
\text{type } \alpha \text{ arr} = A \text{ of } \text{int}^* (\text{int} \rightarrow \alpha)
$$
\n  
\n $\text{let to\_arr} : \alpha \text{ array } \rightarrow \alpha \text{ arr} = \text{fun } a \rightarrow$ \n  
\n $\text{A (Array.length a, Array.get a)}$ \n  
\n $\text{let map} : (\alpha \rightarrow \beta) \rightarrow \alpha \text{ arr} \rightarrow \beta \text{ arr} = \text{fun } f(A(n, ix)) \rightarrow$ \n  
\n $\text{A}(n, ix \triangleright f)$ \n  
\n $\text{let sum} : \text{float arr} \rightarrow \text{float} = \text{fun } (A(n, ix)) \rightarrow$ \n  
\n $\text{let rec loop acc } i = \text{if } i \geq n \text{ then acc else loop (acc +. ix } i) (i+1)$ \n  
\n $\text{in loop } 0. 0$ \n

**Imap** is constant time and space

 $\triangleright$  No longer any intermediary arrays created

to arr a  $\triangleright$  map sqr  $\triangleright$  sum

??? to arr a  $\triangleright$  filter Float. is finite  $\triangleright$  map sqr  $\triangleright$  sum type  $\alpha$  arr = A of int \* (int $\rightarrow \alpha$ ) let to arr :  $\alpha$  array  $\rightarrow \alpha$  arr = fun a  $\rightarrow$ A (Array.length a, Array.get a) let map :  $(\alpha \rightarrow \beta) \rightarrow \alpha$  arr  $\rightarrow \beta$  arr = fun f (A (n,ix))  $\rightarrow$ A(n, ix  $\triangleright$  f) let sum : float arr  $\rightarrow$  float = fun (A (n,ix))  $\rightarrow$ let rec loop acc i = if i > n then acc else loop (acc +. ix i)  $(i+1)$ in loop 0. 0

- **Imap** is constant time and space
- $\triangleright$  No longer any intermediary arrays created

#### to arr a  $\triangleright$  filter Float.is finite  $\triangleright$  map sqr  $\triangleright$  sum

Arrays with missing elements type  $\alpha$  option = None | Some of  $\alpha$ type  $\alpha$  arr = A of int \* (int  $\rightarrow \alpha$  option)

let to arr :  $\alpha$  array  $\rightarrow \alpha$  arr = ...

to arr a  $\triangleright$  filter Float.is finite  $\triangleright$  map sqr  $\triangleright$  sum

type  $\alpha$  arr = A of int \* (int $\rightarrow \alpha$  option) let map :  $(\alpha \to \beta) \to \alpha$  arr  $\to \beta$  arr = fun f (A (n,ix))  $\to$ A(n, fun i  $\rightarrow$  match ix i with Some y  $\rightarrow$  Some (f y)  $| \rightarrow$  None)

to arr a  $\triangleright$  filter Float.is finite  $\triangleright$  map sqr  $\triangleright$  sum

type  $\alpha$  arr = A of int \* (int $\rightarrow \alpha$  option) let map :  $(\alpha \to \beta) \to \alpha$  arr  $\to \beta$  arr = fun f (A (n,ix))  $\to$ A(n, fun i  $\rightarrow$  match ix i with Some y  $\rightarrow$  Some (f y)  $| \rightarrow$  None) let sum : float arr  $\rightarrow$  float  $=$  ...

to arr a  $\triangleright$  filter Float.is finite  $\triangleright$  map sqr  $\triangleright$  sum

\n
$$
\text{type } \alpha \text{ arr} = \text{A of int}^* \left( \text{int} \to \alpha \text{ option} \right)
$$
\n

\n\n $\text{let map} : (\alpha \to \beta) \to \alpha \text{ arr} \to \beta \text{ arr} = \text{fun } f \left( \text{A} \left( \text{n}, \text{i} \text{x} \right) \right) \to$ \n

\n\n $\text{A(n, fun } i \to \text{match} \text{ ix } i \text{ with Some } y \to \text{Some } (f \text{ y}) \mid \Box \to \text{None}$ \n

\n\n $\text{let filter} : (\alpha \to \text{bool}) \to \alpha \text{ arr} \to \alpha \text{ arr} = \text{fun } f \left( \text{A} \left( \text{n}, \text{i} \text{x} \right) \right) \to$ \n

\n\n $\text{A(n, fun } i \to \text{match} \text{ ix } i \text{ with Some } y \text{ when } f \text{ y} \to \text{Some } y \mid \Box \to \text{None}$ \n
Array Programming with Filtering and Fusion

to arr a  $\triangleright$  filter Float.is finite  $\triangleright$  map sqr  $\triangleright$  sum

\n
$$
\text{type } \alpha \text{ arr} = A \text{ of } \text{int}^* \left( \text{int} \to \alpha \text{ option} \right)
$$
\n

\n\n $\text{let } \text{map} : (\alpha \to \beta) \to \alpha \text{ arr} \to \beta \text{ arr} = \text{fun } f(A(n, i \times)) \to$ \n

\n\n $A(n, \text{fun } i \to \text{match } i \times i \text{ with } \text{Some } y \to \text{Some } (f \text{ y}) \mid \Box \to \text{None})$ \n

\n\n $\text{let filter} : (\alpha \to \text{bool}) \to \alpha \text{ arr} \to \alpha \text{ arr} = \text{fun } f(A(n, i \times)) \to$ \n

\n\n $A(n, \text{fun } i \to \text{match } i \times i \text{ with } \text{Some } y \text{ when } f \text{ y} \to \text{Some } y \mid \Box \to \text{None})$ \n

The fusion: no unbounded intermediate data structures

Array Programming with Filtering and Fusion

to arr a  $\triangleright$  filter Float.is finite  $\triangleright$  map sqr  $\triangleright$  sum

\n
$$
\text{type } \alpha \text{ arr} = A \text{ of } \text{int}^* \left( \text{int} \to \alpha \text{ option} \right)
$$
\n

\n\n $\text{let } \text{map} : (\alpha \to \beta) \to \alpha \text{ arr} \to \beta \text{ arr} = \text{fun } f(A(n, i \times)) \to$ \n

\n\n $A(n, \text{fun } i \to \text{match } i \times i \text{ with } \text{Some } y \to \text{Some } (f y) \mid \Box \to \text{None})$ \n

\n\n $\text{let filter} : (\alpha \to \text{bool}) \to \alpha \text{ arr} \to \alpha \text{ arr} = \text{fun } f(A(n, i \times)) \to$ \n

\n\n $A(n, \text{fun } i \to \text{match } i \times i \text{ with } \text{Some } y \text{ when } f y \to \text{Some } y \mid \Box \to \text{None})$ \n

The fusion is incomplete

- $\triangleright$  constant (de)construction of  $\alpha$  option (per element)
- ▶ overhead of many function calls (per operator)
- $\triangleright$  higher-order: how to do it in first-order language

to arr a  $\triangleright$  filter Float.is finite  $\triangleright$  map sqr  $\triangleright$  sum

Arrays with missing elements, in CPS type  $\alpha$  arr = A of int \* (int  $\rightarrow (\alpha \rightarrow \text{unit}) \rightarrow \text{unit}$ )

\n
$$
\text{type } \alpha \text{ arr} = \text{A of int}^* \left( \text{int} \to \left( \alpha \to \text{unit} \right) \to \text{unit} \right)
$$
\n

\n\n $\text{let to\_arr} : \alpha \text{ array} \to \alpha \text{ arr} = \text{fun} \text{ a} \to$ \n

\n\n $\text{A (Array.length a, fun i } \text{k} \to \text{Array.get a } \text{i } \text{D } \text{k})$ \n

\n
$$
\text{type } \alpha \text{ arr} = \text{A of int}^* \left( \text{int} \to \left( \alpha \to \text{unit} \right) \to \text{unit} \right)
$$
\n

\n\n $\text{let map} : (\alpha \to \beta) \to \alpha \text{ arr} \to \beta \text{ arr} = \text{fun } f \left( \text{A} \left( \text{n}, \text{ix} \right) \right) \to$ \n

\n\n $\text{A(n, fun i } \text{k} \to \text{ix i } \left( \text{f} \triangleright \text{k} \right)$ \n

\n
$$
\text{type } \alpha \text{ arr} = \text{A of int}^* \left( \text{int} \to \left( \alpha \to \text{unit} \right) \to \text{unit} \right)
$$
\n

\n\n $\text{let map} : (\alpha \to \beta) \to \alpha \text{ arr} \to \beta \text{ arr} = \text{fun } f \left( \text{A} \left( \text{n}, \text{i} \times \right) \right) \to$ \n

\n\n $\text{A}(n, \text{fun} \text{i} \text{k} \to \text{i} \times \text{i} \left( \text{f} \triangleright \text{k} \right))$ \n

\n\n $\text{let sum} : \text{float arr} \to \text{float} = \text{fun } (\text{A} \left( \text{n}, \text{i} \times \right)) \to$ \n

\n\n $\text{let sum} = \text{ref 0}.$  in

\n\n $\text{for } i = 0 \text{ to } n-1 \text{ do}$ \n

\n\n $\text{ix } i \left( \text{fun } y \to \text{sum} := \text{lsum} + y \right)$ \n

\n\n $\text{done}; \text{lsum}$ \n

\n
$$
\text{type } \alpha \text{ arr} = \text{A of int}^* \left( \text{int} \to (\alpha \to \text{unit}) \to \text{unit} \right)
$$
\n

\n\n $\text{let map} : (\alpha \to \beta) \to \alpha \text{ arr} \to \beta \text{ arr} = \text{fun } f \left( \text{A} \left( \text{n}, \text{i} \times \right) \right) \to$ \n

\n\n $\text{A(n, fun } i \, \text{k} \to \text{i} \times \text{i} \left( \text{f} \triangleright \text{k} \right))$ \n

\n\n $\text{let filter} : (\alpha \to \text{bool}) \to \alpha \text{ arr} \to \alpha \text{ arr} = \text{fun } f \left( \text{A} \left( \text{n}, \text{i} \times \right) \right) \to$ \n

\n\n $\text{A(n, fun } i \, \text{k} \to \text{i} \times \text{i} \left( \text{fun } y \to \text{if } f \, y \text{ then } \text{k} \, y \right))$ \n

to arr a  $\triangleright$  filter Float.is finite  $\triangleright$  map sqr  $\triangleright$  sum

\n
$$
\text{type } \alpha \text{ arr} = \text{A of int}^* \left( \text{int} \to (\alpha \to \text{unit}) \to \text{unit} \right)
$$
\n

\n\n $\text{let map} : (\alpha \to \beta) \to \alpha \text{ arr} \to \beta \text{ arr} = \text{fun } f \left( \text{A} \left( \text{n}, \text{i} \times \right) \right) \to$ \n

\n\n $\text{A(n, fun i } k \to \text{i} \times \text{i } (f \triangleright k))$ \n

\n\n $\text{let filter} : (\alpha \to \text{bool}) \to \alpha \text{ arr} \to \alpha \text{ arr} = \text{fun } f \left( \text{A} \left( \text{n}, \text{i} \times \right) \right) \to$ \n

\n\n $\text{A(n, fun i } k \to \text{i} \times \text{i } (\text{fun } y \to \text{if } f \text{ y then } k \text{ y}))$ \n

The fusion is still incomplete, even got worse

```
Staged Arrays with missing elements
type \alpha cde = string
type \alpha arr =A of int cde * (int cde \rightarrow (\alpha \text{ cde } \rightarrow \text{unit cde}) \rightarrow \text{unit cde})
```
type  $\alpha$  arr  $=$ A of int cde \* (int cde  $\rightarrow (\alpha \text{ cde } \rightarrow \text{unit cde}) \rightarrow \text{unit cde})$ let to\_arr :  $\alpha$  array  $\rightarrow \alpha$  arr = fun a  $\rightarrow$ A (Array.length a, fun i k  $\rightarrow$  Array.get a i  $\triangleright$  k)

Before (unstaged)

```
type \alpha arr =A of int cde * (int cde \rightarrow (\alpha \text{ cde } \rightarrow \text{unit cde}) \rightarrow \text{unit cde})let to_arr : \alpha array cde \rightarrow \alpha arr = fun a \rightarrowA (sprintf "Array.length %s" a,
       fun i k \rightarrow sprintf "(Array.get %s %s)" a i \triangleright k)
```
Generate the code to evaluate Array.length and Array.get later

\n
$$
\text{type } \alpha \text{ arr} =
$$
\n

\n\n $\text{A of int cde * (int cde } \rightarrow (\alpha \text{ cde } \rightarrow \text{unit cde}) \rightarrow \text{unit cde})$ \n

\n\n $\text{let to\_arr} : \alpha \text{ array cde } \rightarrow \alpha \text{ arr} = \text{fun a } \rightarrow$ \n

\n\n $\text{A (spring.length %s" a, \text{fun i } k \rightarrow \text{springf} \text{ (Array.get %s %s)'' a i } \triangleright k)$ \n

\n\n $\text{let map} : (\alpha \rightarrow \beta) \rightarrow \alpha \text{ arr } \rightarrow \beta \text{ arr} = \text{fun f (A (n, ix)) } \rightarrow$ \n

\n\n $\text{A(n, fun i } k \rightarrow ix \text{ i (f} \triangleright k))$ \n

Before (unstaged)

type  $\alpha$  arr  $=$ A of int cde \* (int cde  $\rightarrow (\alpha \text{ cde } \rightarrow \text{unit cde}) \rightarrow \text{unit cde})$ let to\_arr :  $\alpha$  array cde  $\rightarrow \alpha$  arr = fun a  $\rightarrow$ A (sprintf "Array.length %s" a, fun i k  $\rightarrow$  sprintf "(Array.get %s %s)" a i  $\triangleright$  k) let map :  $(\alpha \text{ cde } \rightarrow \beta \text{ cde}) \rightarrow \alpha \text{ arr } \rightarrow \beta \text{ arr } = \text{ fun } f(A(n,ix)) \rightarrow$ A(n, fun i k  $\rightarrow$  ix i (f  $\triangleright$  k))

```
type \alpha arr =A of int cde * (int cde \rightarrow (\alpha \text{ cde } \rightarrow \text{unit cde}) \rightarrow \text{unit cde})let to_arr : \alpha array cde \rightarrow \alpha arr = fun a \rightarrowA (sprintf "Array.length %s" a,
      fun i k \rightarrow sprintf "(Array.get %s %s)" a i \triangleright k)
let sum : float arr \rightarrow float = fun (A (n,ix)) \rightarrowlet sum = ref 0 in
   for i = 0 to n-1 do
      ix i (fun y \rightarrow sum := !sum +. y)
   done; !sum
```
Before (unstaged)

```
type \alpha arr =A of int cde * (int cde \rightarrow (\alpha \text{ cde } \rightarrow \text{unit cde}) \rightarrow \text{unit cde})let to_arr : \alpha array cde \rightarrow \alpha arr = fun a \rightarrowA (sprintf "Array.length %s" a,
      fun i k \rightarrow sprintf "(Array.get %s %s)" a i \triangleright k)
let sum : float arr \rightarrow float cde = fun (A (n,ix)) \rightarrowsprintf
   "let sum = ref 0. in
    for i = 0 to %s-1 do
      %s done; !sum" n
    (ix "i" (fun y \rightarrow sprint f" sum := !sum + . %s" y))
```

```
type \alpha arr =A of int cde * (int cde \rightarrow (\alpha \text{ cde } \rightarrow \text{unit cde}) \rightarrow \text{unit cde})let to_arr : \alpha array cde \rightarrow \alpha arr = fun a \rightarrowA (sprintf "Array.length %s" a,
       fun i k \rightarrow sprintf "(Array.get %s %s)" a i \triangleright k)
let filter : (\alpha \rightarrowbool) \rightarrow \alpha arr \rightarrow \alpha arr = fun f (A (n,ix)) \rightarrowA(n, fun i k \rightarrow ix i (fun y \rightarrow if f y then k y))
```
Before (unstaged)

```
type \alpha arr =A of int cde * (int cde \rightarrow (\alpha \text{ cde } \rightarrow \text{unit cde}) \rightarrow \text{unit cde})let to_arr : \alpha array cde \rightarrow \alpha arr = fun a \rightarrowA (sprintf "Array.length %s" a,
       fun i k \rightarrow sprintf "(Array.get %s %s)" a i \triangleright k)
let filter : (\alpha cde \rightarrow bool cde) \rightarrow \alpha arr \rightarrow \alpha arr = fun f (A (n,ix))
\rightarrowA(n, fun i k \rightarrow ix i (fun y \rightarrow sprintf "if %s then %s" (f y) (k y)))
```

```
type \alpha arr =A of int cde * (int cde \rightarrow (\alpha \text{ cde } \rightarrow \text{unit cde}) \rightarrow \text{unit cde})let to_arr : \alpha array cde \rightarrow \alpha arr = fun a \rightarrowA (sprintf "Array.length %s" a,
       fun i k \rightarrow sprintf "(Array.get %s %s)" a i \triangleright k)
let filter : (\alpha cde \rightarrow bool cde) \rightarrow \alpha arr \rightarrow \alpha arr = fun f (A (n,ix))
\rightarrowA(n,fun i k \rightarrow ix i (fun y \rightarrow sprintf "if %s then %s" (f y) (k y)))
let app : (\alpha \rightarrow \beta) cde \rightarrow \alpha cde \rightarrow \beta cde = fun f x \rightarrowsprintf "(\%s \%s)' f x
```
to\_arr a  $\triangleright$  filter Float.is\_finite  $\triangleright$  map sqr  $\triangleright$  sum

Before (unstaged)

let is finite  $=$  app "Float.is finite"  $let$  sqr  $=$  app "sqr" let v2 = to\_arr "a"  $\triangleright$  filter is\_finite  $\triangleright$  map sqr  $\triangleright$  sum

```
let is finite = app "Float.is finite"
let sqr = app "sqr"
```
let v2 = to\_arr "a"  $\triangleright$  filter is\_finite  $\triangleright$  map sqr  $\triangleright$  sum

```
let sum = ref 0. in
for i = 0 to Array. length a-1 do
 if (Float.is finite (Array.get a i)) then
    sum := !sum + (sqrt (Array.get a i))done; !sum
```
<span id="page-57-0"></span>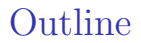

#### [Introduction: What is Stream Processing](#page-1-0)

[Stream Fusion](#page-16-0)

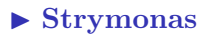

[Case Study: FM Radio](#page-68-0)

# Examples of Strymonas

Sum of even squares: sum of squares with filtering Strymonas

```
C.one_arg_fun QQ fun arr \rightarrowof arr arr
     \triangleright filter C.(fun x \to x mod (int 2) = int 0)
     \triangleright map C.(fun x \to x * x)
     \triangleright sum int
```
generated code

```
fun arg1_49 \rightarrowlet t 50 = (Stdlib.Array.length arg1.49) - 1 in
 let v 51 = Stdlib.ref 0 in
 for i_{-}52 = 0 to t-50 do
   (let el_53 = Stdlib.Array.get arg1_49 i_52 inif (el_53 mod 2) = 0then let t 54 = e1.53 * e1.53 in v_51 := ((1 v_51) + t_54)done;
 ! v_51
```
Combinators in two different namespaces

### Another simple example

let ex1 = iota C.(int 1)  $\triangleright$  map C.(fun e  $\rightarrow$  e  $*$  e)  $(*)$  val ex1 : int cstream =  $\langle$  abstr $\rangle$  \*)

let sum int  $=$  fold  $C.(+) C.(int 0)$ (\* val sum\_int : int cstream  $\rightarrow$  int cde =  $\langle$ fun $\rangle$  \*)

```
let ex2 = ex1 \triangleright filter C.(fun e \rightarrow e mod (int 17) > int 7)
                       \triangleright take C.(int 10) \triangleright sum int
```
generates

#### Another simple example

```
let ex1 = iota C.(int 1) \triangleright map C.(fun e \rightarrow e * e)
(*) val ex1 : int cstream = \langle abstr\rangle *)
```

```
let sum int = fold C.(+) C.(int 0)(* val sum_int : int cstream \rightarrow int cde = \langlefun\rangle *)
```

```
let ex2 = ex1 \triangleright filter C.(fun e \rightarrow e mod (int 17) > int 7)
                       \triangleright take C.(int 10) \triangleright sum int
```
#### generates

```
let v = Stdlib.ref 0 in
(let v_2 = Stdlib.ref 10 in
let v_3 = Stdlib.ref 1 in
while (1 v_2) > 0 do
  let t 4 = 1 v 3 in
  Stdlib.incr v<sub>-3</sub>;
  (let t_{-5} = t_{-4} * t_{-4} in
   if (t.5 mod 17) > 7 then (Stdlib.decr v.2; v.1 := ((! v_1) + t_5)))
  done);
l v 1
```
#### Another simple example

```
let ex1 = iota C.(int 1) \triangleright map C.(fun e \rightarrow e * e)
(*) val ex1 : int cstream = \langle abstr\rangle *)
```

```
let sum int = fold C.(+) C.(int 0)(* val sum_int : int cstream \rightarrow int cde = \langlefun\rangle *)
```

```
let ex2 = ex1 \triangleright filter C.(fun e \rightarrow e mod (int 17) > int 7)
                       \triangleright take C.(int 10) \triangleright sum int
```

```
generates
```

```
int cfun()
{ int v_1 = 0; int v_2 = 10; int v_3 = 1;
  while (v_2 > 0){ int t_4; int t_5;
    t 4 = v 3v_3++;
    t 5 = t 4 * t 4;
    if ((t - 5\% 17) > 7)\{ v_2 = -; v_1 = v_1 + t_2; \}}
  return v_1; }
```
# Database join

 $T_1$ : string \* int table,  $T_2$ : int \* float table select  $T_1.1$ ,  $2^*T_2.2$  from  $T_1$ ,  $T_2$  where  $T_1.2=T_2.1$  and  $T_2.2 > 5.0$ 

let cart  $(s1,s2)$  = s1  $\triangleright$  flat map (fun e1  $\rightarrow$  s2  $\triangleright$  Raw.map raw' (fun e2  $\rightarrow$  (e1,e2))) in

```
let join (t1,t2) =cart (of arr t1, of arr t2) \triangleright
```

```
(∗ WHERE clauses ∗)
Raw.filter_raw C.(fun (e1,e2) \rightarrow snd e1 = fst e2) \trianglerightRaw.filter_raw C.(fun (e1,e2) \rightarrow truncate (snd e2) > int 5) \triangleright
```
(∗ SELECTion ∗) Raw.map\_raw' C.(fun (e1,e2)  $\rightarrow$  pair (fst e1) (snd e2  $*$ . float 2.))  $\triangleright$ 

```
(∗ Output ∗)
iter (fun (e1,e2) \rightarrow seq (print e1) (print float e2))
```
## A weird test

```
let square x = C.(x * x) and
    even x = C(x \mod (int 2) = int 0) in
Raw.zip raw
  (∗ First stream to zip ∗)
  ([0;1;2;3]) \triangleright of int array
    \triangleright map square
    \triangleright take (C.int 12)
    \triangleright filter even
    \triangleright map square)
  (∗ Second stream to zip ∗)
  (iota (C.int 1)
    \triangleright flat_map (fun x \rightarrowiota C.(x+int 1) \triangleright take (C.int 3))
    \triangleright filter even)
  \triangleright iter C.(fun (x,y) \rightarrow seq (print int x) (print int y))
```
#### A weird test: result

```
let t_71 = [| 0;1;2;3| ] in
let v_70 = ref 12 inlet v_72 = ref 0 inlet v_73 = ref 1 inwhile ((! v_70) > 0) && ((! v_72) ≤ 3) do
 let t -77 = ! v -73 inincr v<sub>-73</sub>;
 (let v<sub>-</sub>78 = ref 3 in
  let v<sub>-</sub>79 = ref (t<sub>-</sub>77 + 1) in
  while ((! v_78) > 0) && (((! v_70) > 0) && ((! v_72) ≤ 3)) do
   decr v<sub>-78</sub>:
   (let t_{.80} = 1 v<sub>-79</sub> in
    incrv<sub>-79</sub>:
     if (t 80 mod 2) =0then (let v_81 = ref true in
       while ! v_81 do
         (decr v<sub>-70</sub>;
           (let el_82 = Array.get t_71 (! v_72) in
            let t<sub>−</sub>83 = el_82 ∗ el_82 in
            if (t.83 \text{ mod } 2) = 0then
             let t_84 = t_83 * t_83 in(v.81 := false;(Format.print_int t_84;
               Format.force_newline ());
              Format.print_int t_80;
              Format.force_newline ()));
          incr v-72):
          v_2 = ((v_2 81) \& (((v_2 70) > 0) \& (((v_2 72) \leq 3))) done))
    done
)
 done
```
# Stateful Streams

Difference encoder

let diff : int cstream  $\rightarrow$  int cstream = fun st  $\rightarrow$ initializing ref C.(int 0) @@ fun  $z \rightarrow$ map C.(fun e  $\rightarrow$  letl (e – dref z) @@ fun v  $\rightarrow$  seq (z := e) v) st

take while

let take\_while : ( $\alpha$  cde  $\rightarrow$  bool cde)  $\rightarrow \alpha$  cstream  $\rightarrow \alpha$  cstream = fun f st  $\rightarrow$ initializing\_ref C.(bool true) @@ fun zr  $\rightarrow$ st  $\triangleright$  map\_raw C.(fun e k  $\rightarrow$  if (f e) (k e) (zr := bool false))  $\triangleright$  guard C.(dref zr)

### Results: JVM

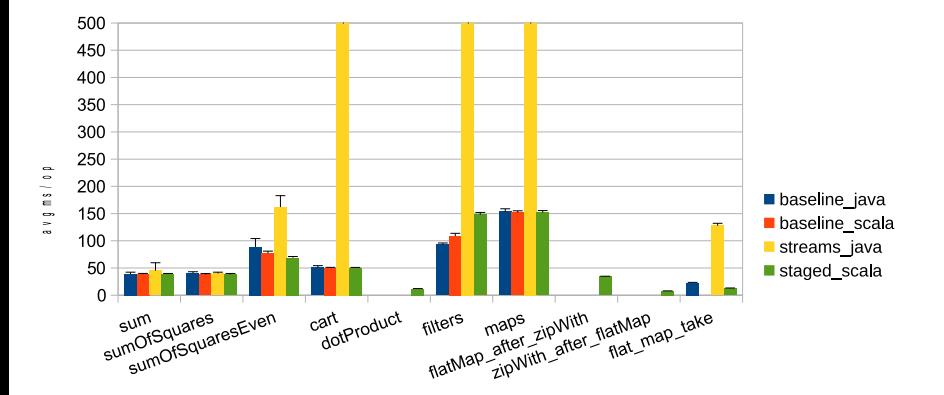

#### Results: C

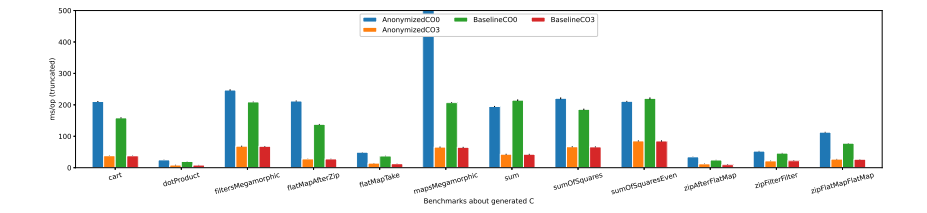

<span id="page-68-0"></span>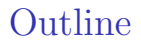

#### [Introduction: What is Stream Processing](#page-1-0)

[Stream Fusion](#page-16-0)

[Strymonas](#page-57-0)

▶ [Case Study: FM Radio](#page-68-0)

# Software FM Radio

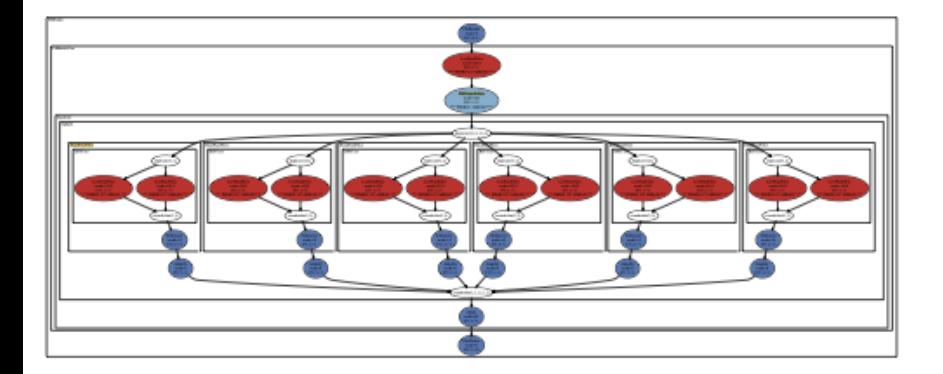

#### William Thies. PhD Thesis, MIT, 2009

# Software FM Radio in Strymonas

```
let samplingRate = 250-000-000.
let cutoffFrequency = 108,000,000.
let numberOfTaps = 64let maxAmplitude = 27 000.
let bandwidth = 10.000.
```

```
let numIters = C.int 1 000 000
```

```
let () =C.newref C.(float 0.) (fun out \rightarrow
```
get\_floats

- $\triangleright$  lowPassFilter samplingRate cutoffFrequency numberOfTaps 4
- $\triangleright$  fmDemodulator samplingRate maxAmplitude bandwidth
- $\triangleright$  equalizer samplingRate bands eqCutoff eqGain numberOfTaps

```
\triangleright take numiters
```

```
\triangleright iter C.(fun e \rightarrow out:=e)
```

```
)
B C.print ∼name:"fmradio"
```

```
let lowPassFilter : float \rightarrow float \rightarrow int \rightarrow float cstream \rightarrow float cstream =fun rate cutoff taps decimation st \rightarrowlet mk_coeff_arr cutoff = \ldotsin
   let (module Win) = Window1.make_window taps decimation in
   st
   \triangleright Win.make_stream C.tfloat
   \triangleright map_raw (fun win \rightarrowC.letl (Win.dot C.tfloat (mk coeff arr cutoff) C.( +. ) C.( ∗. ) win))
```
## **Conclusions**

- $\triangleright$  Stream processing is varied: EE, CS, MBA,...
- $\triangleright$  Stream fusion is important and nontrivial especially complete stream fusion
- $\triangleright$  Strymonas can do it

## Team

Joint work with Aggelos Biboudis, Tomoaki Kobayashi, Nick Palladinos, and Yannis Smaragdakis